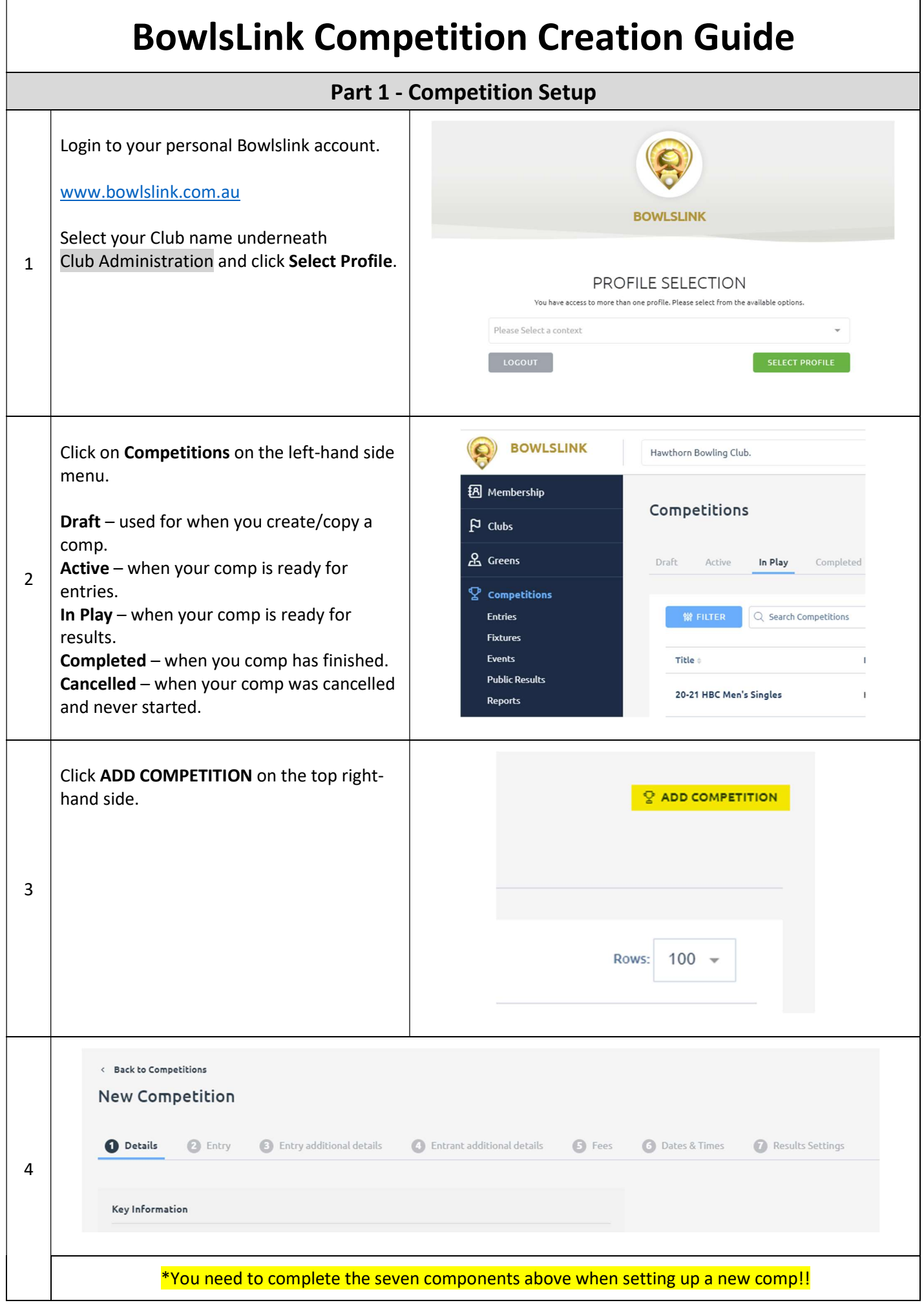

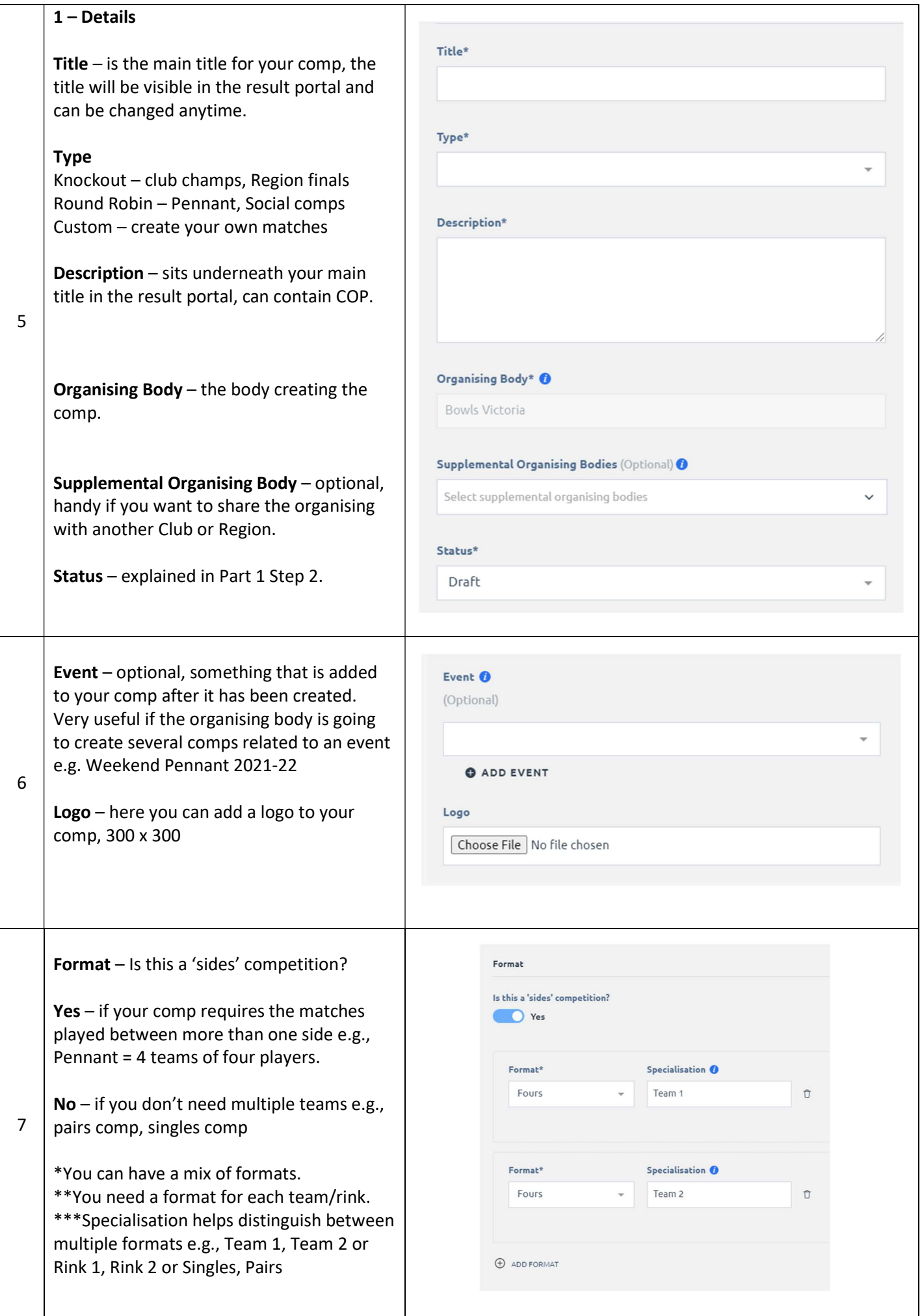

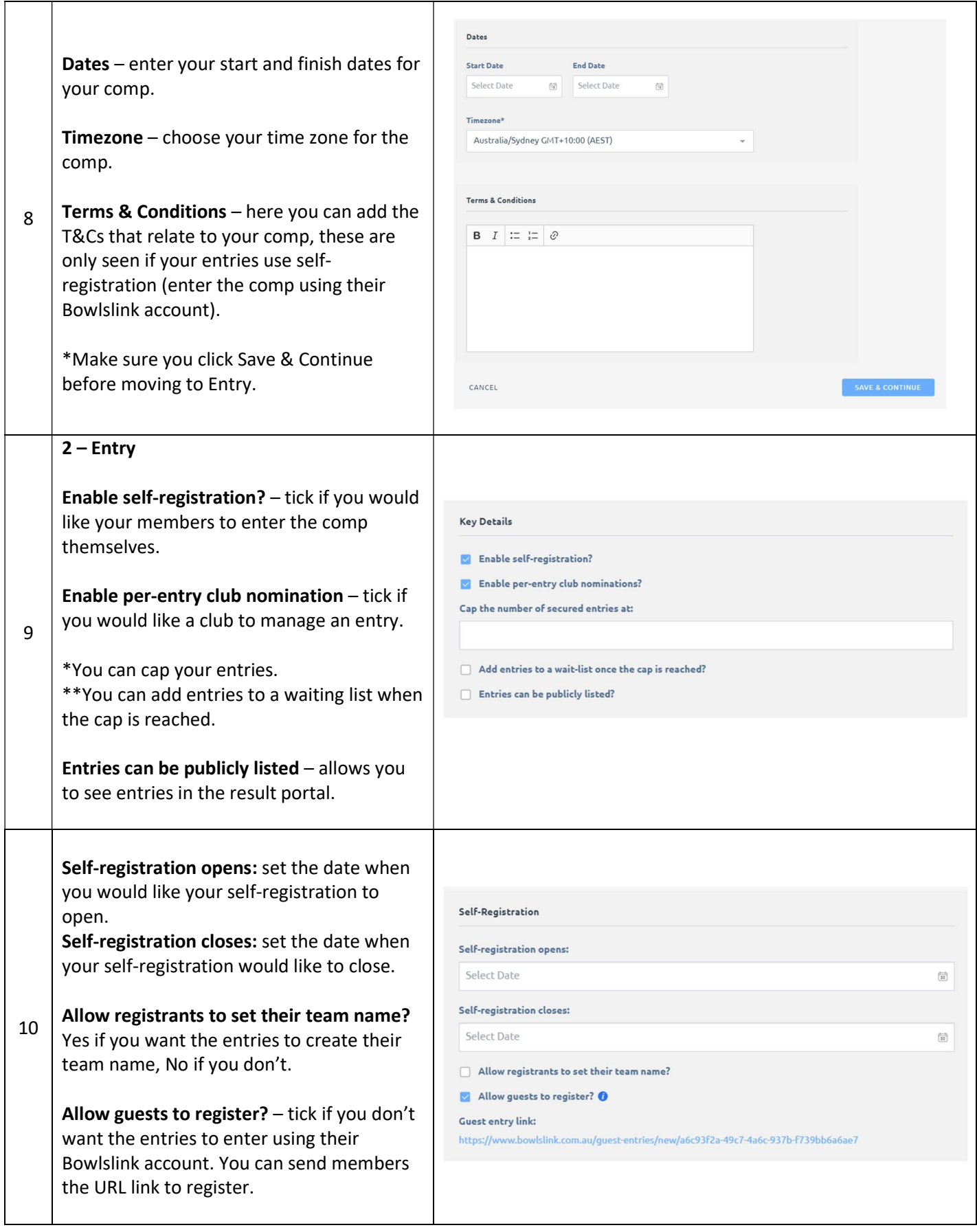

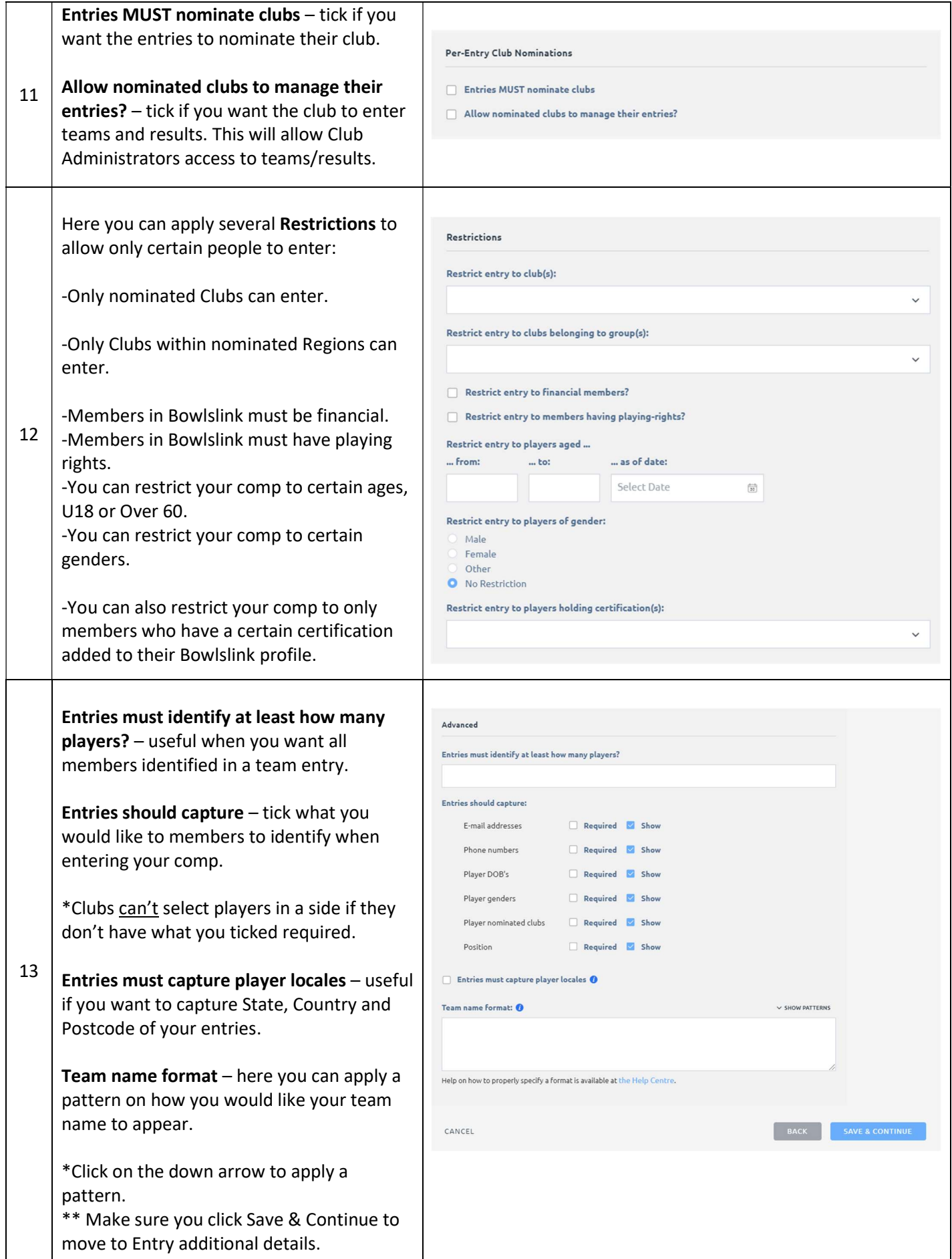

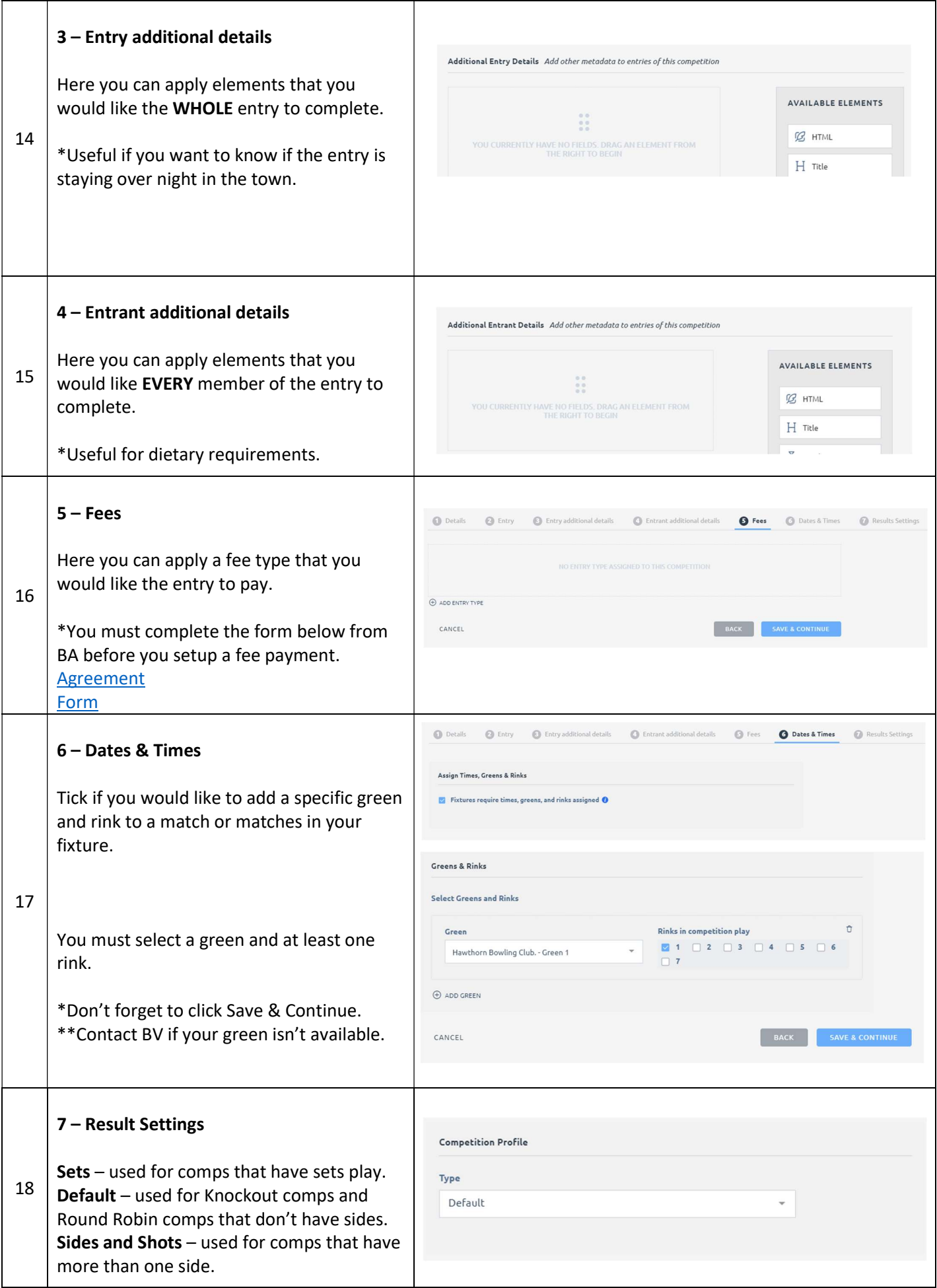

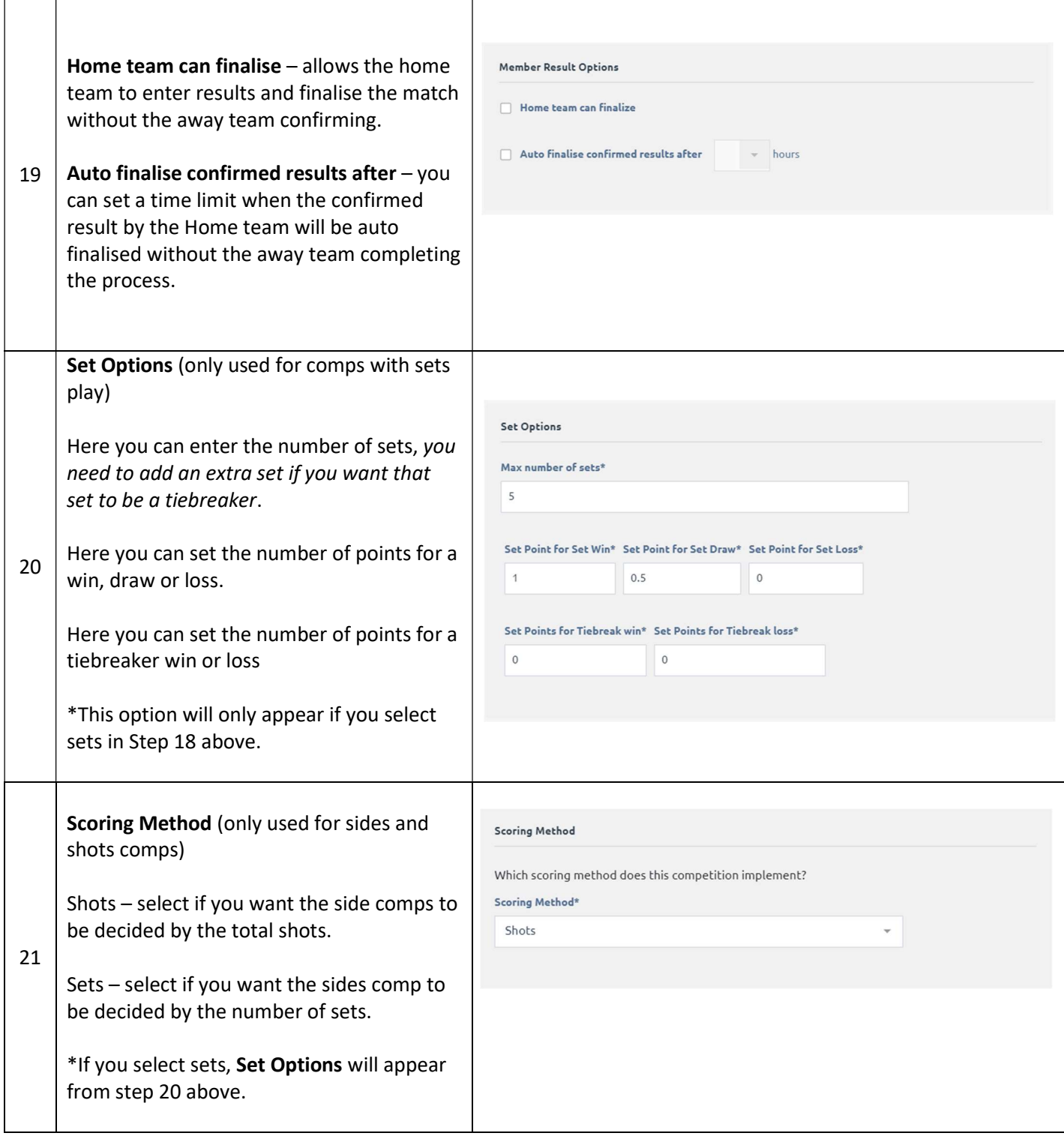

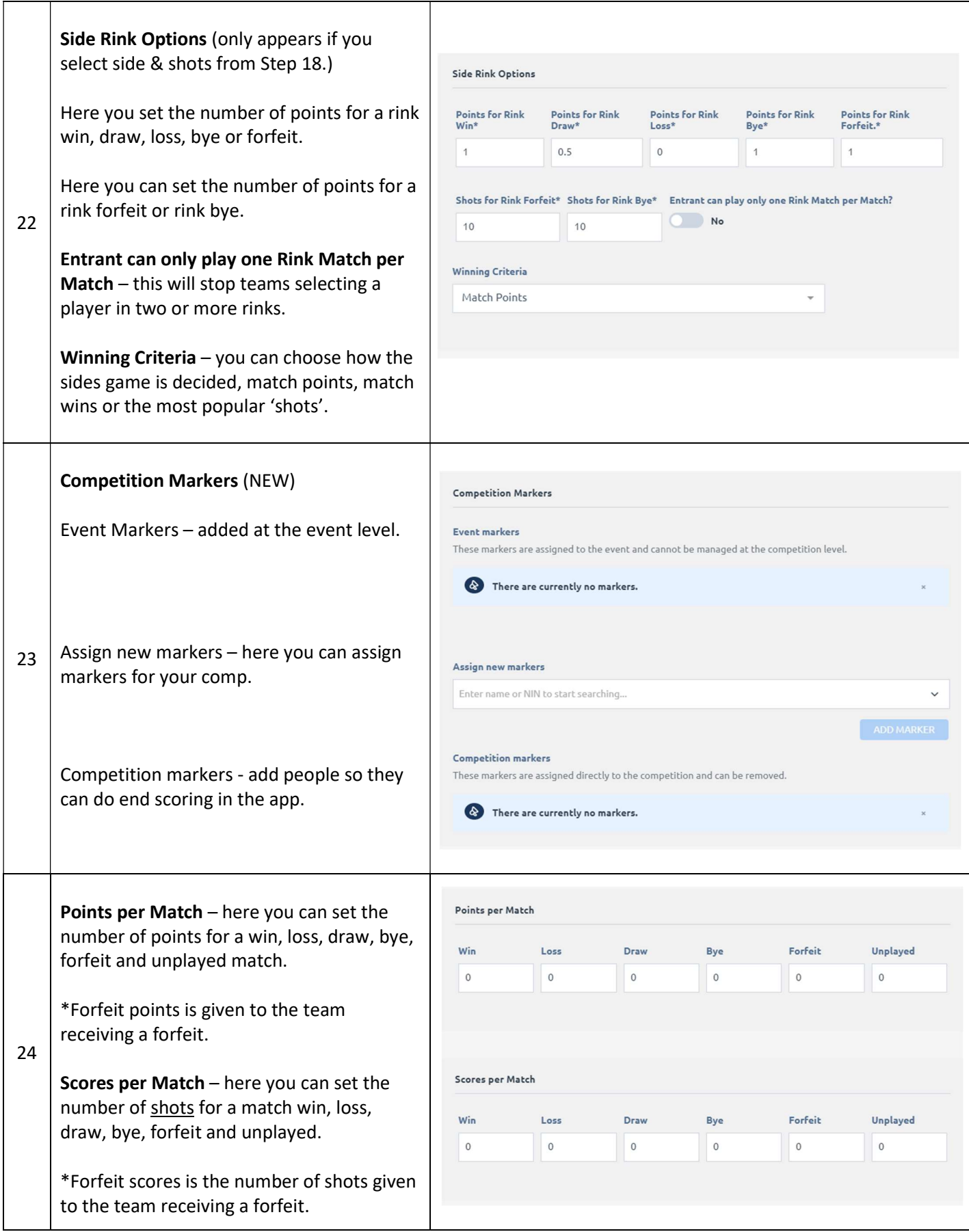

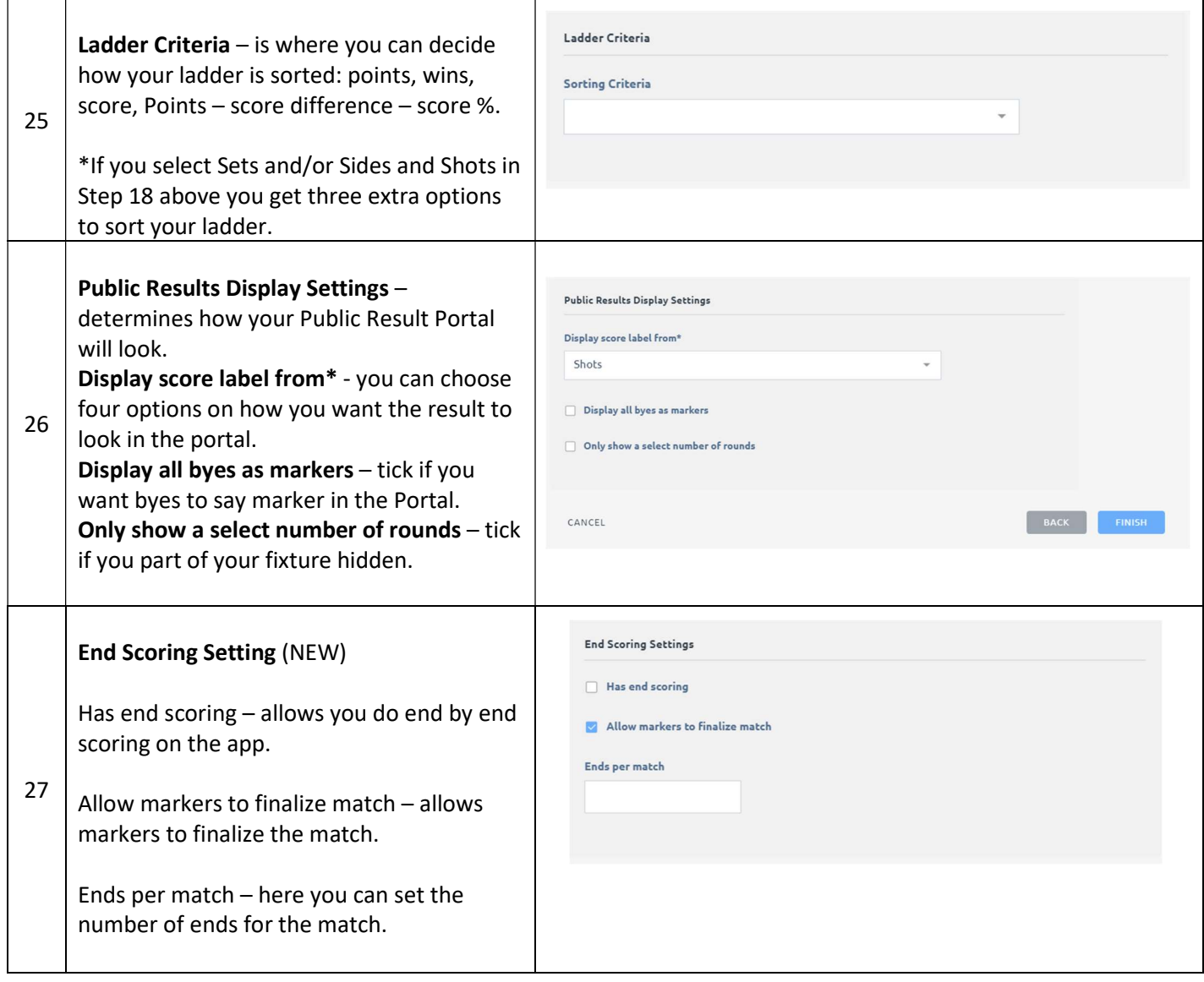

## BowlsLink Competition Creation Guide

## Part 2 - Entries

## Manually Adding the Entries

Administrators can always add entries on behalf of members, follow the steps below. \*If you want to link the entry back to the members Bowlslink account, it's important to collect National ID numbers.

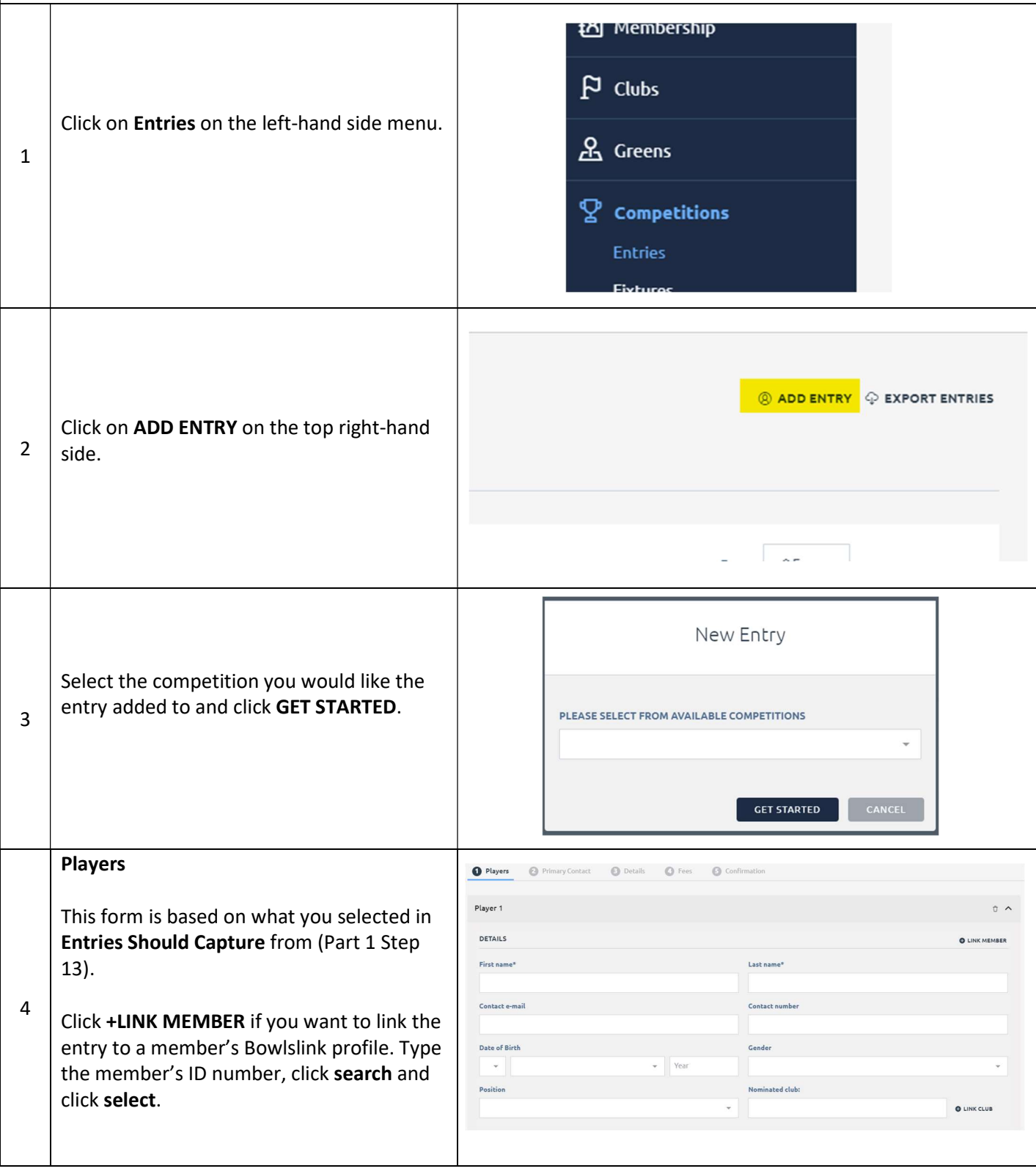

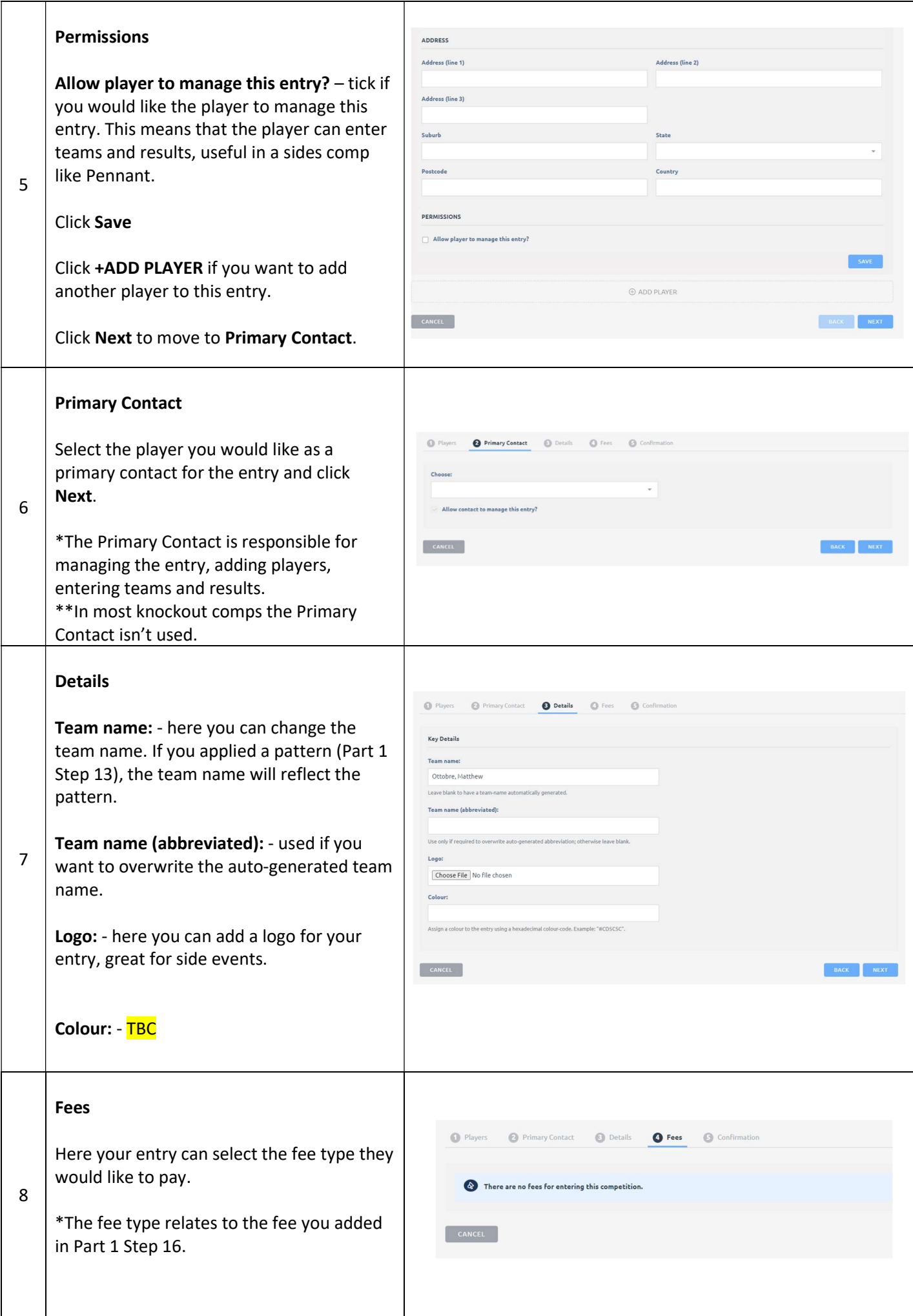

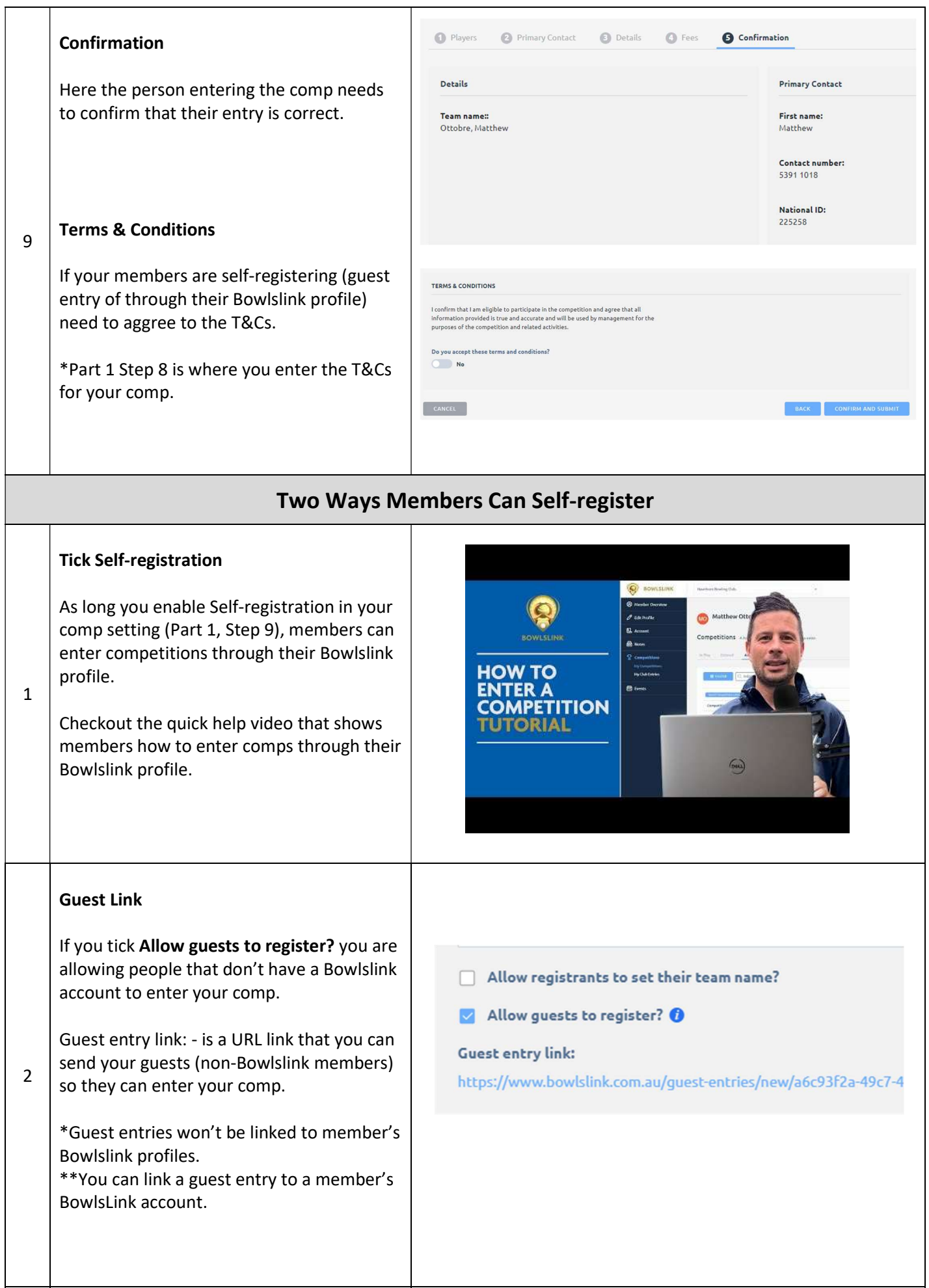

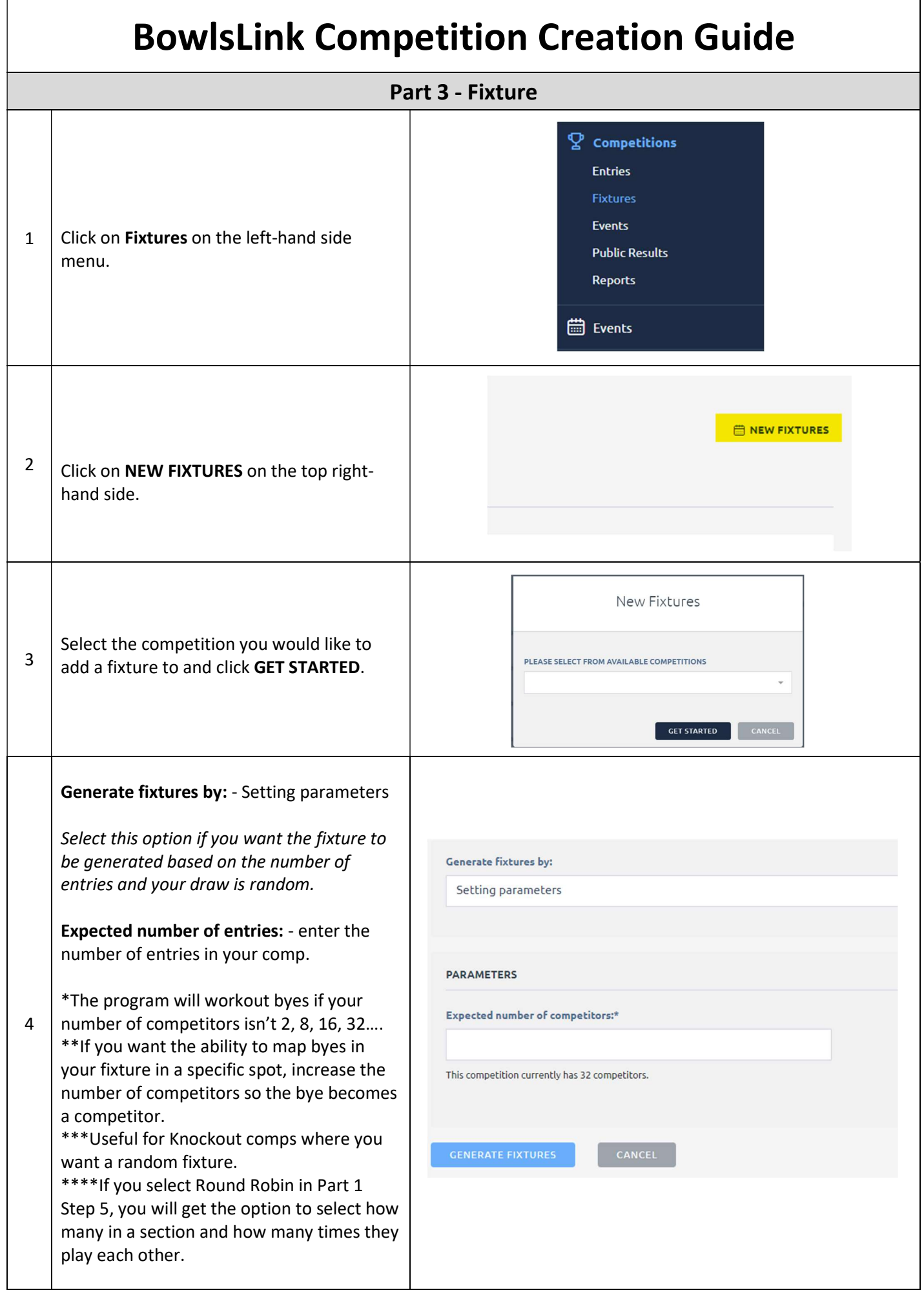

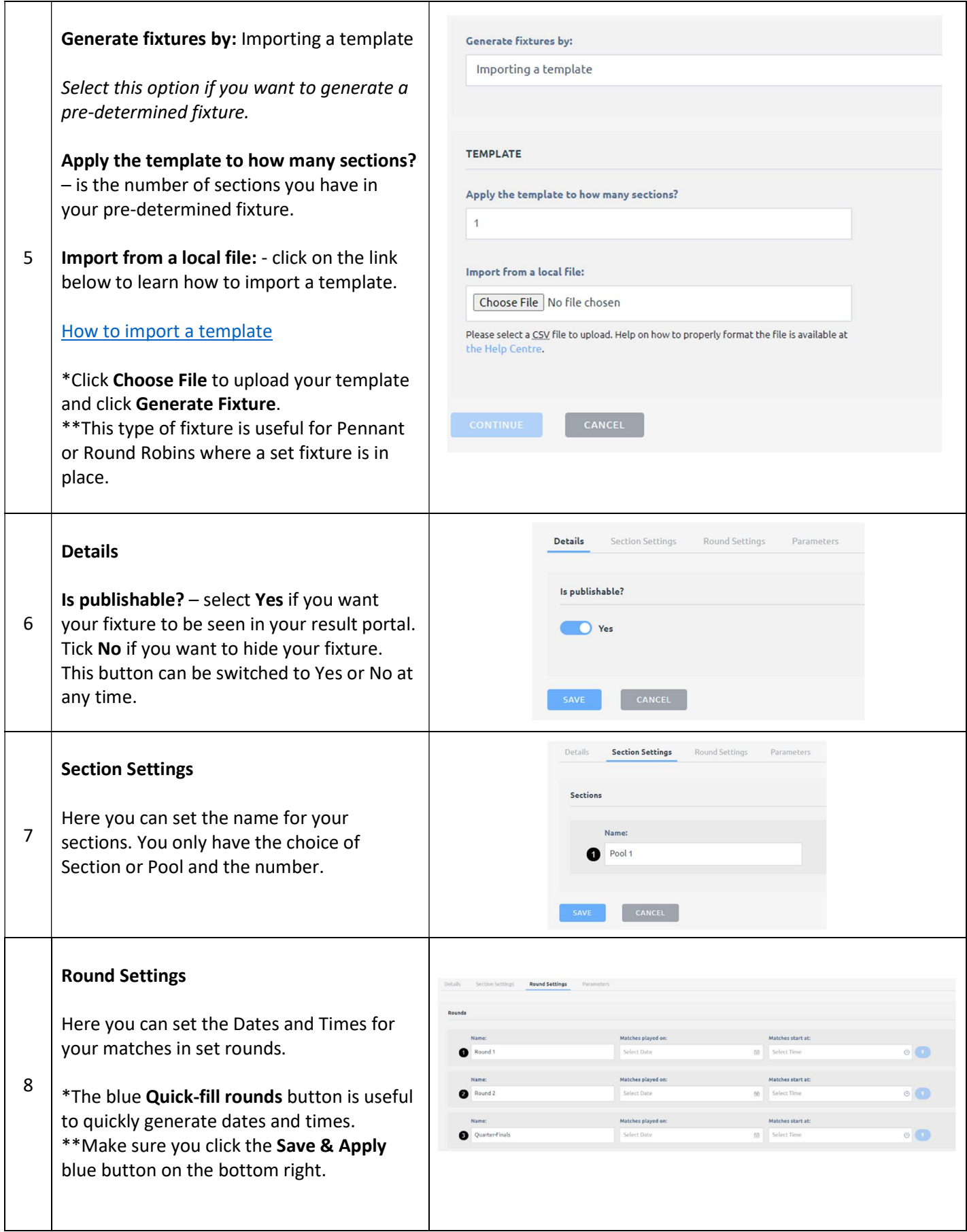

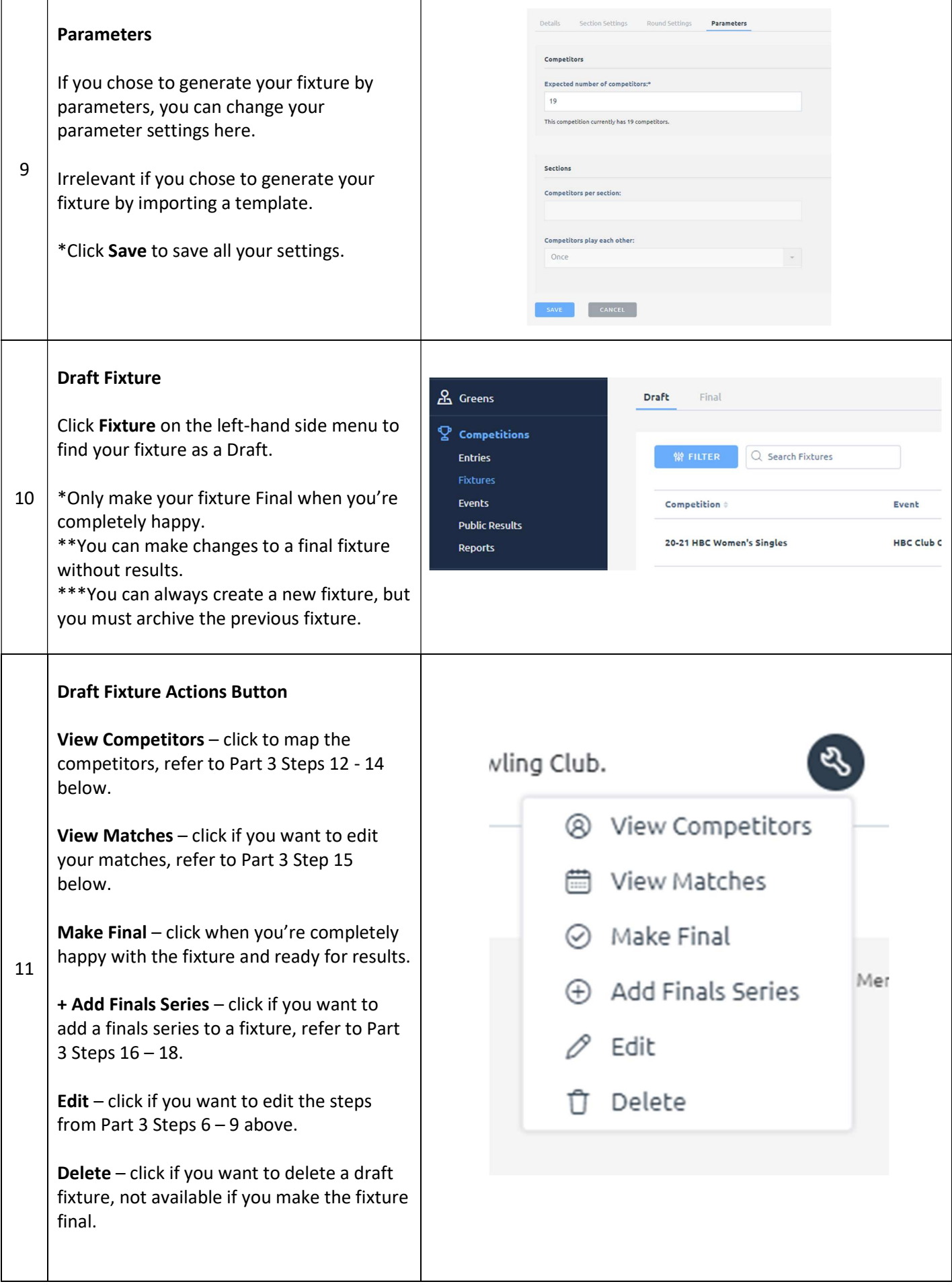

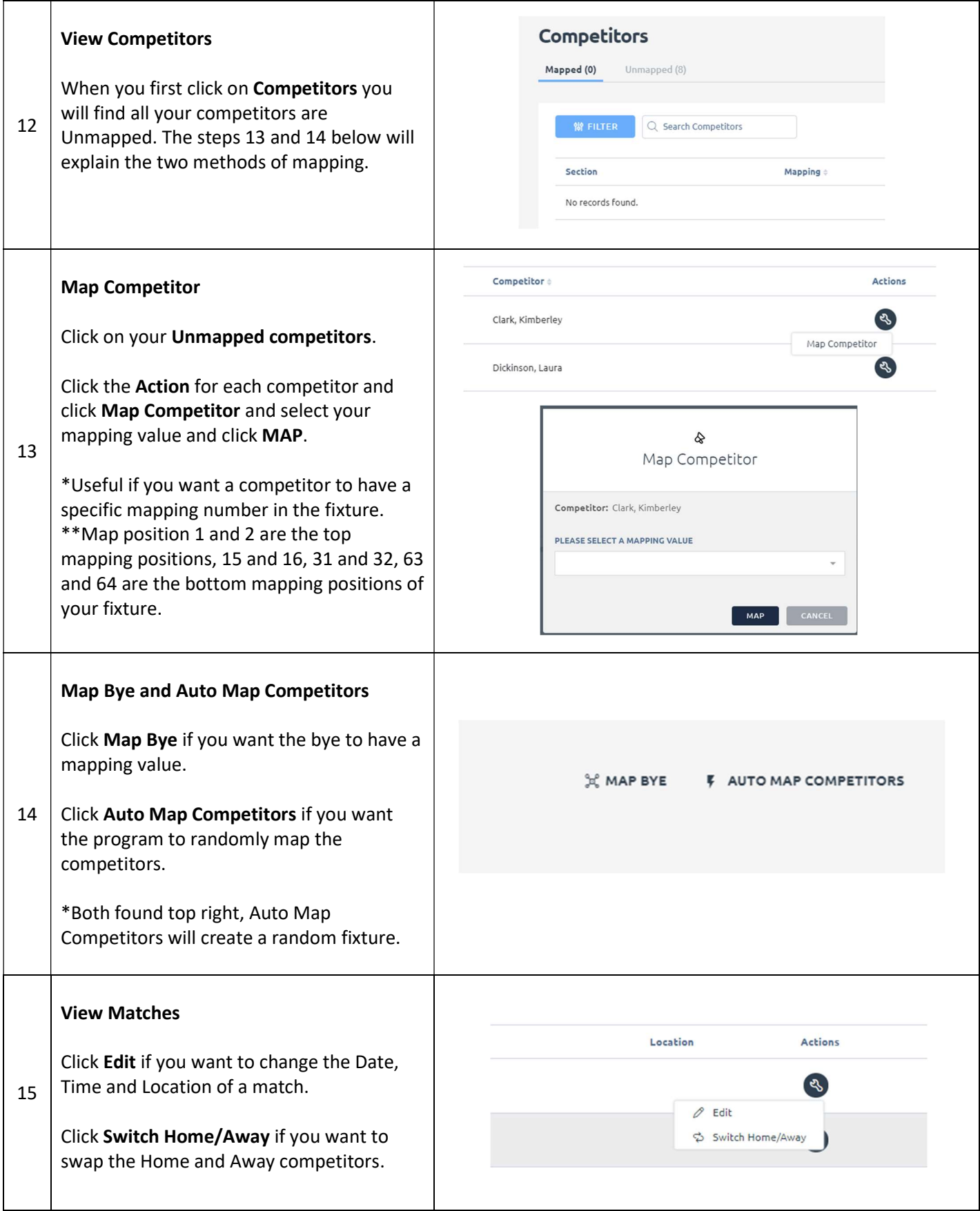

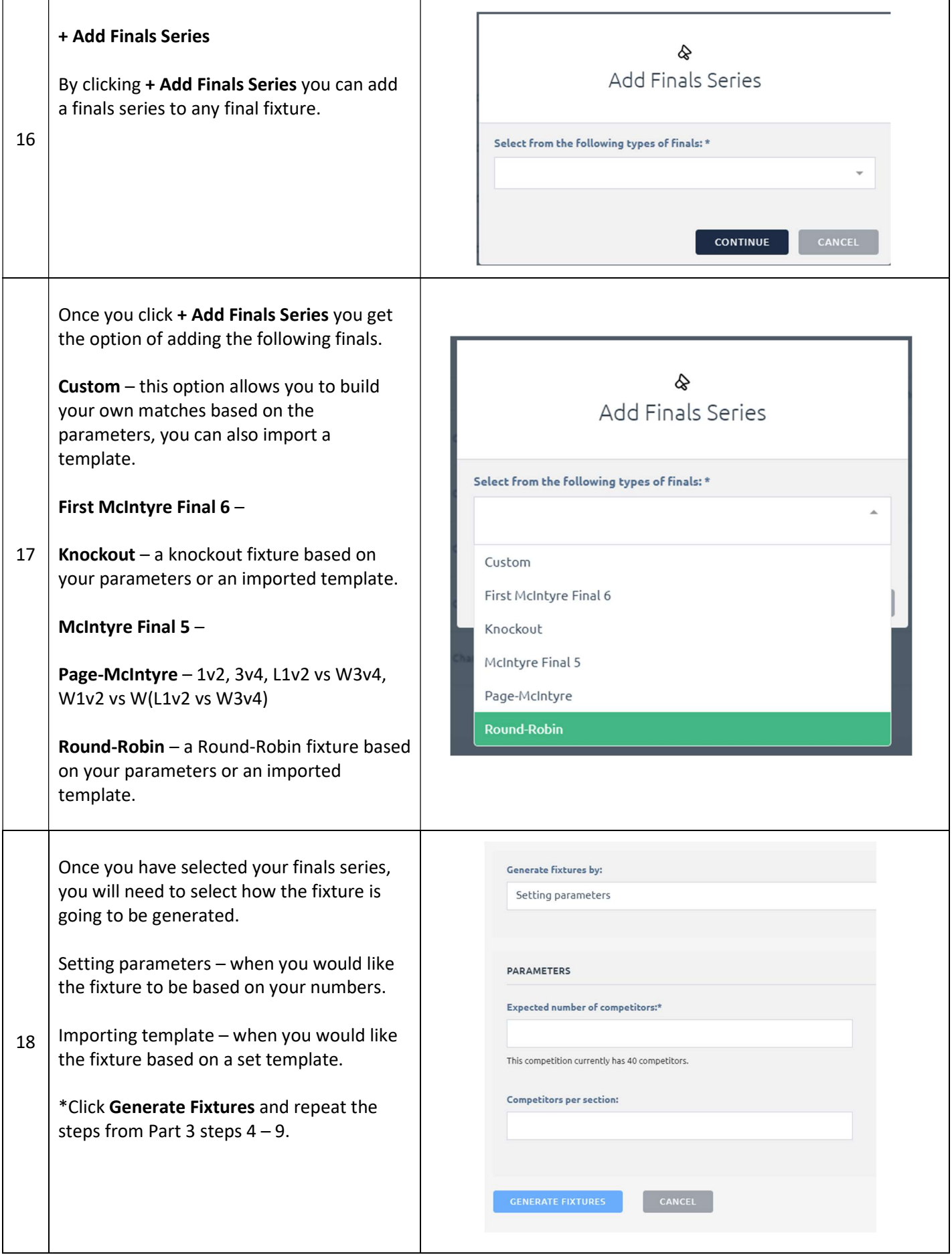

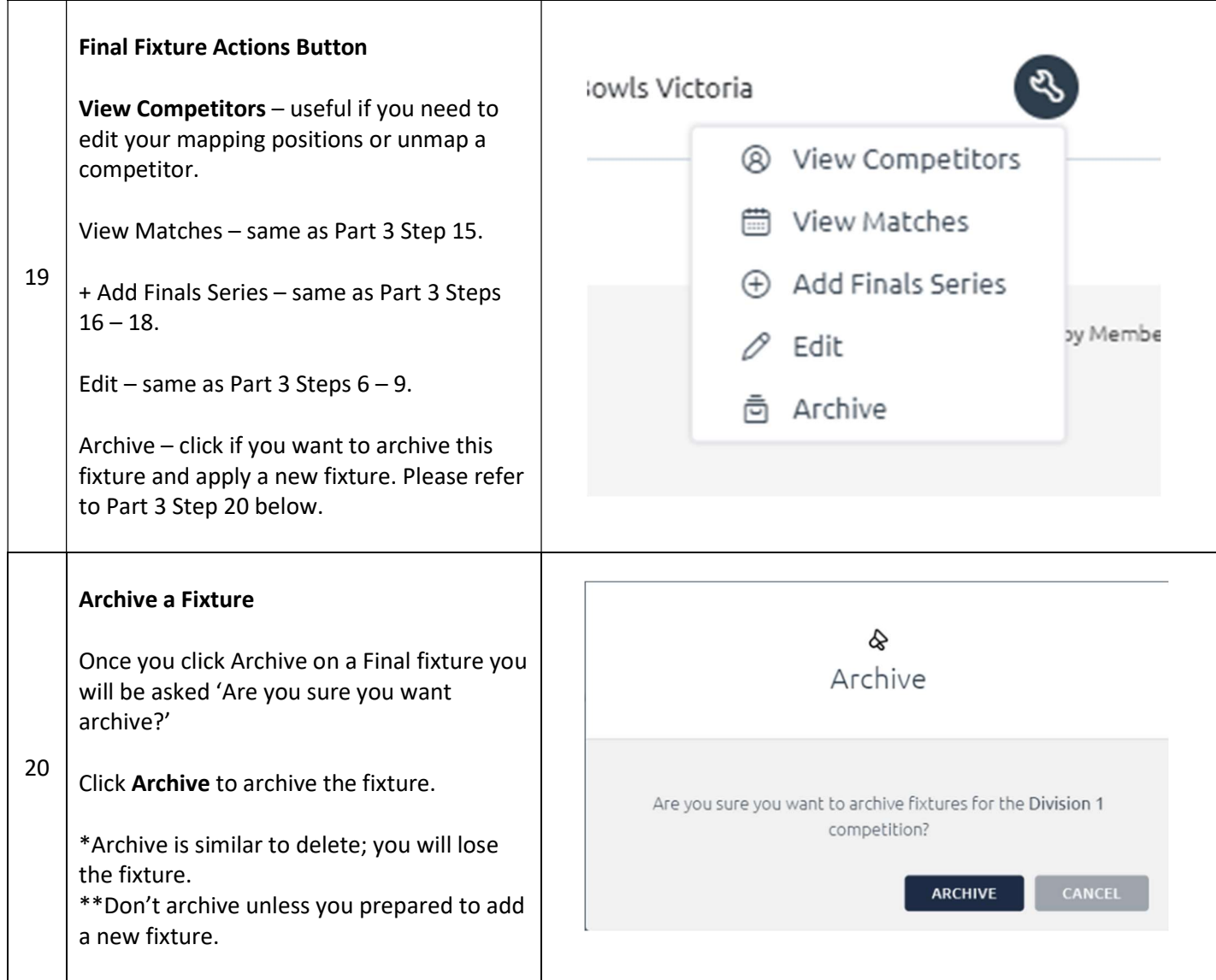

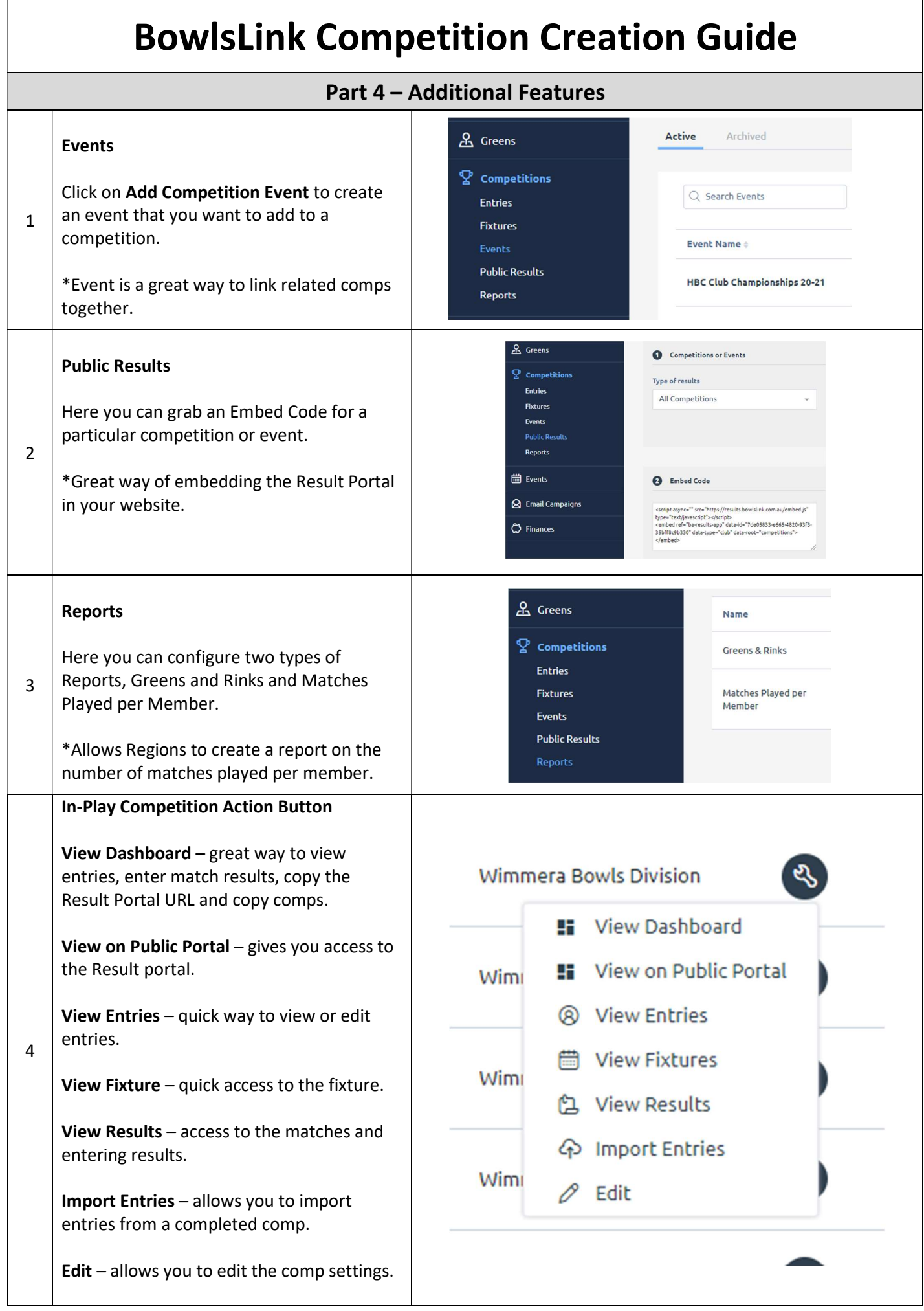

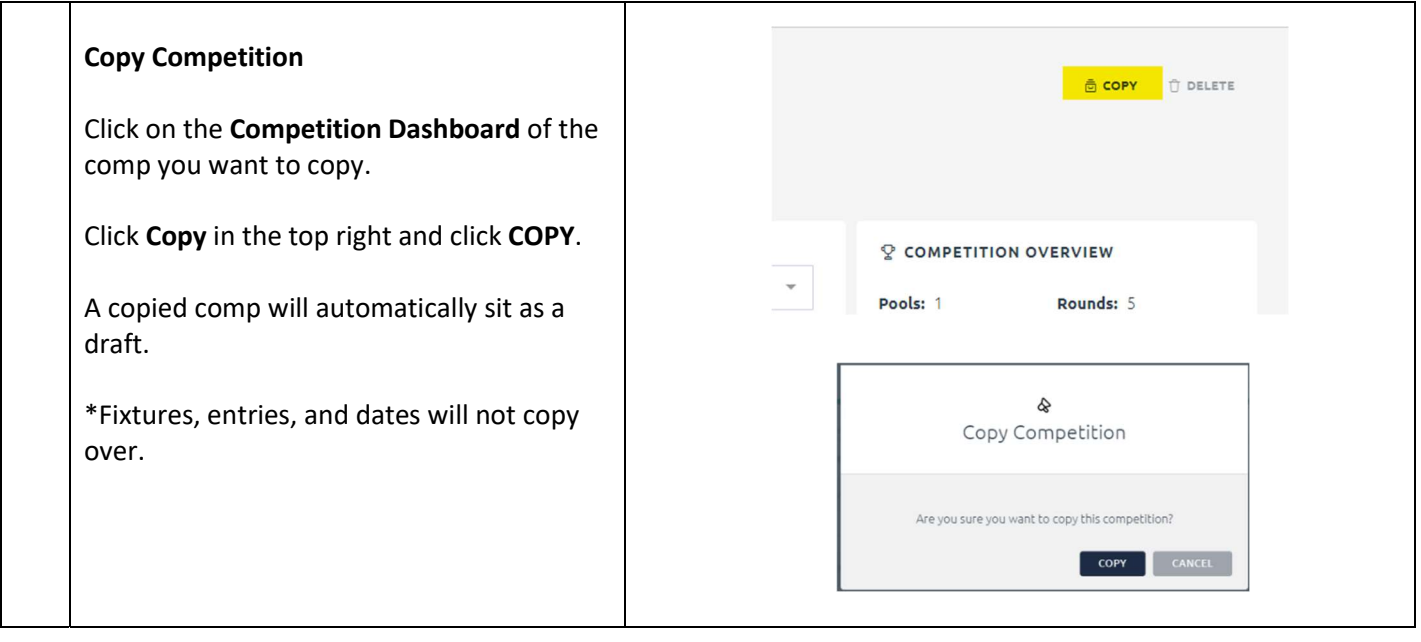